## Université Batna 2 2023/2024 Département d'informatique Module : Interface Homme Machine **3 ème Année Licence (SI)**

**TD 3**

## **Exercice 1:**

Dans un formulaire de Saisie Java:

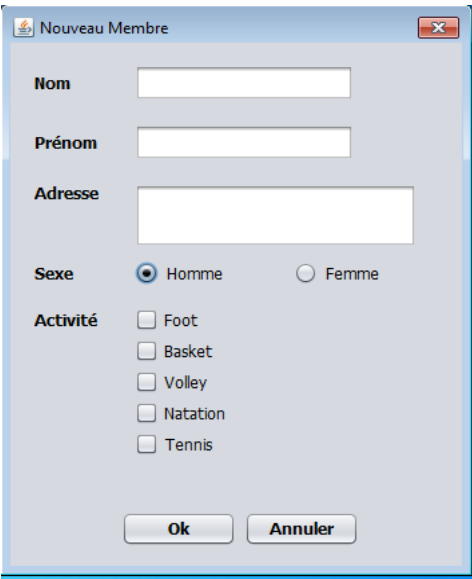

**1.** Le bouton Annuler permet de réinitialiser les champs du formulaire.

- a) Quel critère ergonomique représente cette fonctionnalité (réinitialisation)? Expliquer.
- b) Y-a-t-il un autre moyen pour en faire la réinitialisation d'une façon plus optimale?

**2.** Comment assurer les trois sous-critères du critère ergonomique « Gestion des erreurs » ?

**3.** Un nouveau membre inscrit peut sélectionner un ou plusieurs sports à exercer au sein du club. Cela est traduit par l'utilisation de cases à cocher (JCheckBox). Y-a-t-il un autre composant graphique qui puisse assurer cette multitude de choix ?

**4.** Si on change la stratégie du club de telle sorte que le nouveau membre ajouté ne peut sélectionner qu'un seul sport. Par quels composants graphiques (citer trois) peut-on remplacer les cases à cocher (JCheckBox) représentants les sports ?

**5.** Dans le Formulaire seul le nom est nécessaire, toutes les autres informations sont volontaires (optionnelles). Comment peut-on indiquer à l'utilisateur qu'il doit remplir seulement certains champs et peut en ignorer d'autres ?

**6.** On souhaite rajouter d'autres composants graphiques (Libellés et champs de saisie) pour demander au nouveau membre inscrit les informations suivantes: date de naissance (mm/jj/aaaa), poids (kg), longueur (Centimètre), âge (ans). Quels critères ergonomiques (citer deux) qui ne sont pas considérés dans ce cas (ne penser pas au critère ergonomique « gestion des erreurs »)? Expliquer.